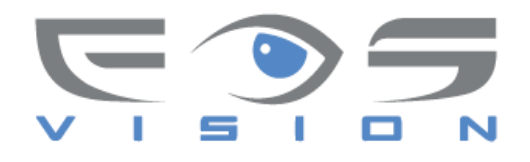

# **SK-600W**

# Αδιάβροχος Αναγνώστης ελέγχου πρόσβασης

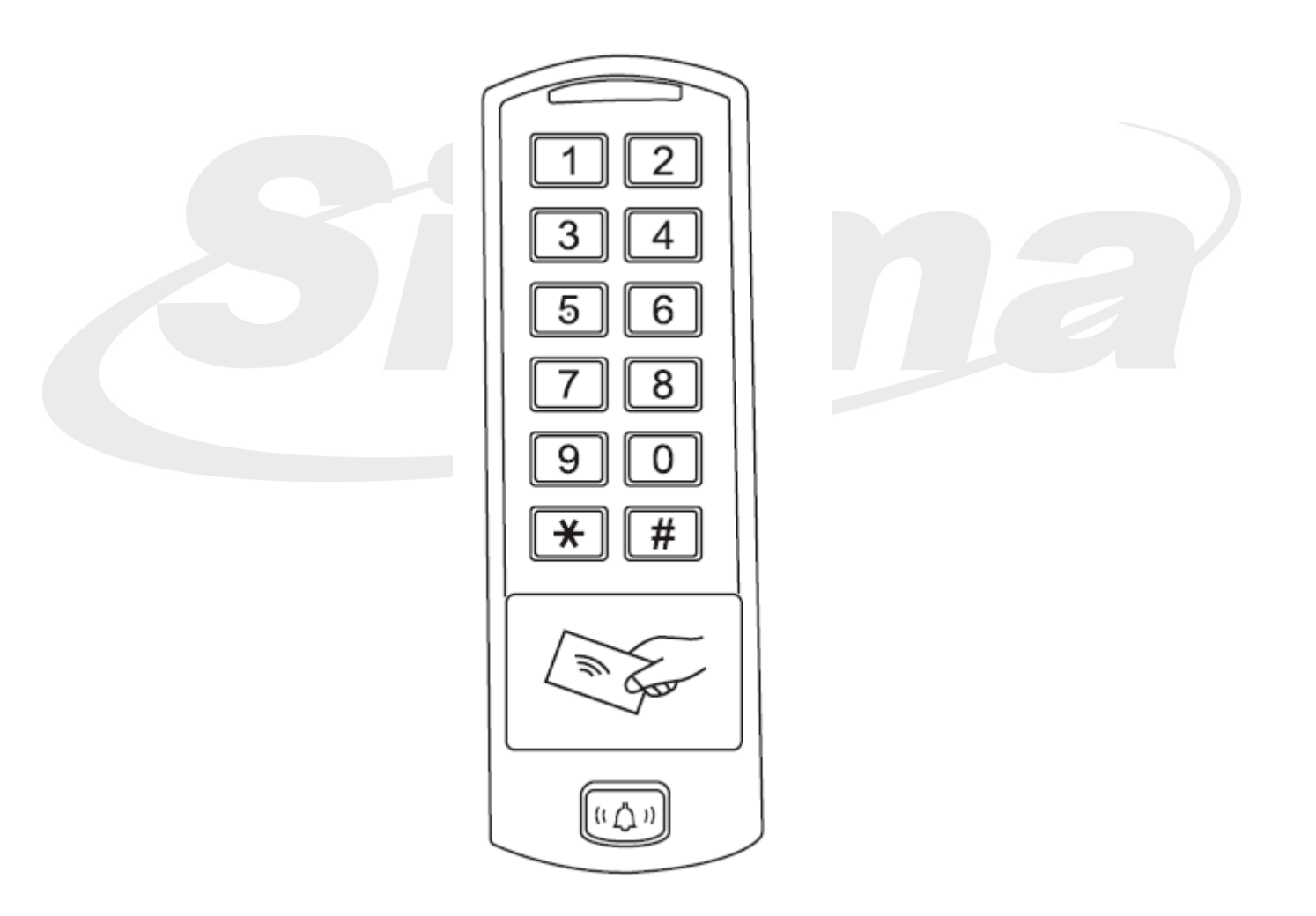

# **Οδηγίες Λειτουργίας**

# **ΕΙΣΑΓΩΓΗ**

Το SK-600W είναι αναγνώστης καρτών RFID με πληκτρολόγιο. Έχει σχεδιασθεί για λειτουργία σε εσωτερικούς ή εξωτερικούς χώρους.

To SK-600W υποστηρίζει 1000 χρήστες με πολλαπλές επιλογές πρόσβασης (με κάρτα RFID, κωδικο PIN, ή κάρτα RFID + κωδικό PIN). Ο ενσωματωμένος αναγνώστης υποστηρίζει κάρτες RFID EM 125KHz. Το relay μπορεί να έχει Δισταθή (κατάλληλη για έλεγχο πρόσβασης ) ή Μονοσταθή Λειτουργία (κατάλληλη για όπλιση / αφόπλιση συστημάτων ασφαλείας ενεργοποίηση συσκευών, φωτισμού ή μηχανημάτων...κλπ)

Tο SK-600W διαθέτει ενσωματωμένη λειτουργία καθώς και ειδικές λειτουργίες όπως κωδικό εγκατάστασης, μπλοκάρισμα καταχώρησης καρτών και Wiegand 26 bits interface. Αυτά τα χαρακτηριστικά το κάνουν ιδανική επιλογή για έλεγχο πρόσβασης σε μικρά καταστήματα και οικίες αλλά επίσης, είναι κατάλληλο για εγκαταστάσεις σε εμπορικές και βιομηχανικές εφαρμογές όπως εργοστάσια, αποθήκες, εργαστήρια, τράπεζες και σωφρονιστικά καταστήματα.

# **Χαρακτηριστικά**

- **-** Αδιάβροχο συμβατό με IP66
- <sup>l</sup> Αντιβανδαλιστικό μεταλλικό κάλυμμα
- Προγραμματιζόμενη έξοδος Relay
- <sup>l</sup> Δυνατότητα αυτόνομης λειτουργίας ή λειτουργίας ως αναγνώστης Weigand
- **-** 1000 χρήστες (Κάρτα/Κωδικός ή κάρτα + Κωδικός)
- <sup>l</sup> Δυνατότητα λειτουργίας με συγκράτηση της θύρας ανοιχτής
- **·** Wiegand 26 bits είσοδος & έξοδος
- **-** Κωδικός εγκατάστασης
- <sup>l</sup> Μαζική καταχώρηση καρτών
- **-** Ενσωματωμένος Βομβητής συναγερμού & έξοδος
- **-** Χαμηλής κατανάλωσης (55mA)
- **-** Συναγερμός Tamper
- **.** Φωτιζόμενο πληκτρολόγιο
- <sup>l</sup> LED απεικόνισης κατάστασης πολλαπλών χρωμάτων
- <sup>l</sup> Τροφοδοσία: 12-24V DC/ 12-18V AC

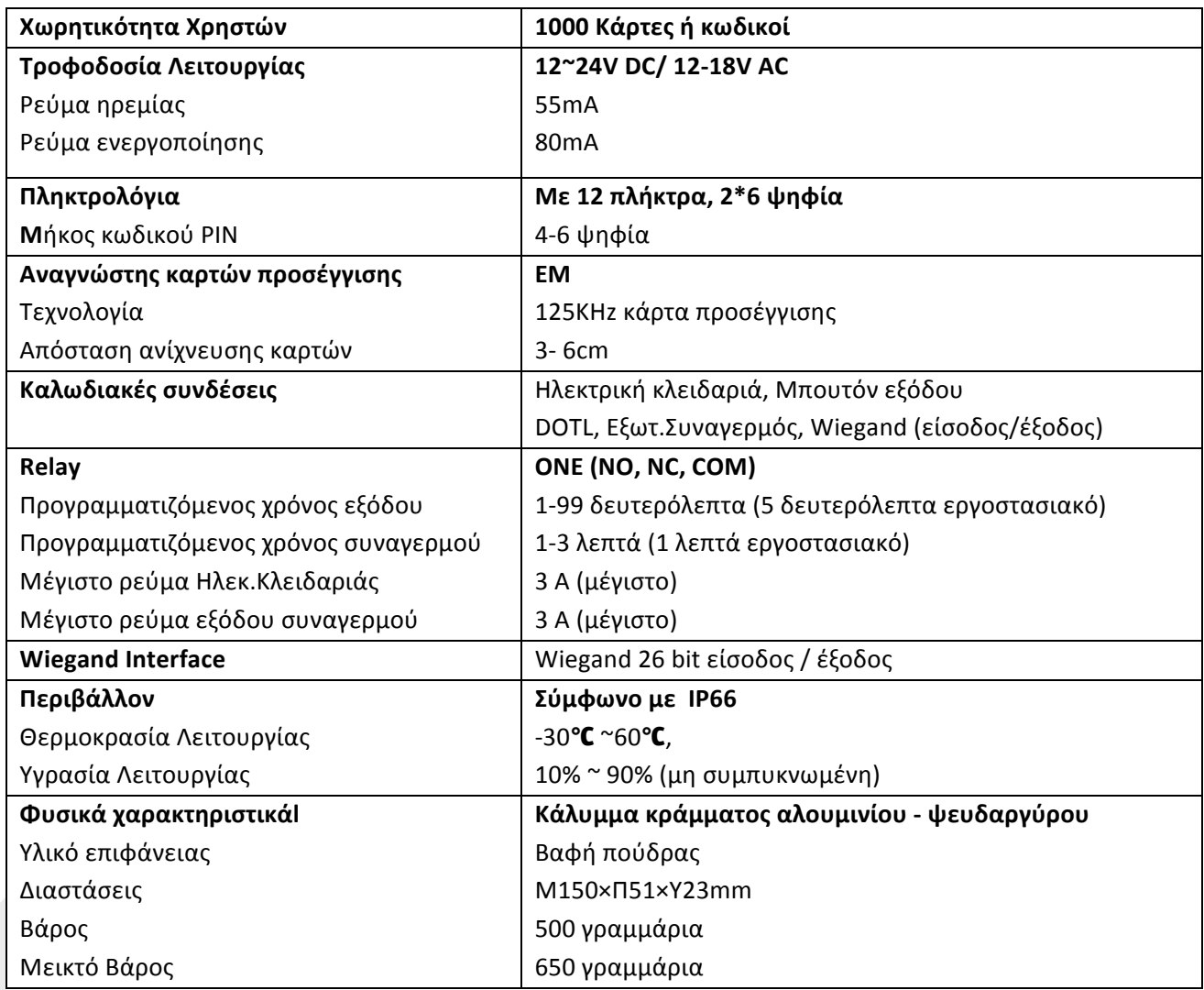

# **Περιεχόμενα Συσκευασίας**

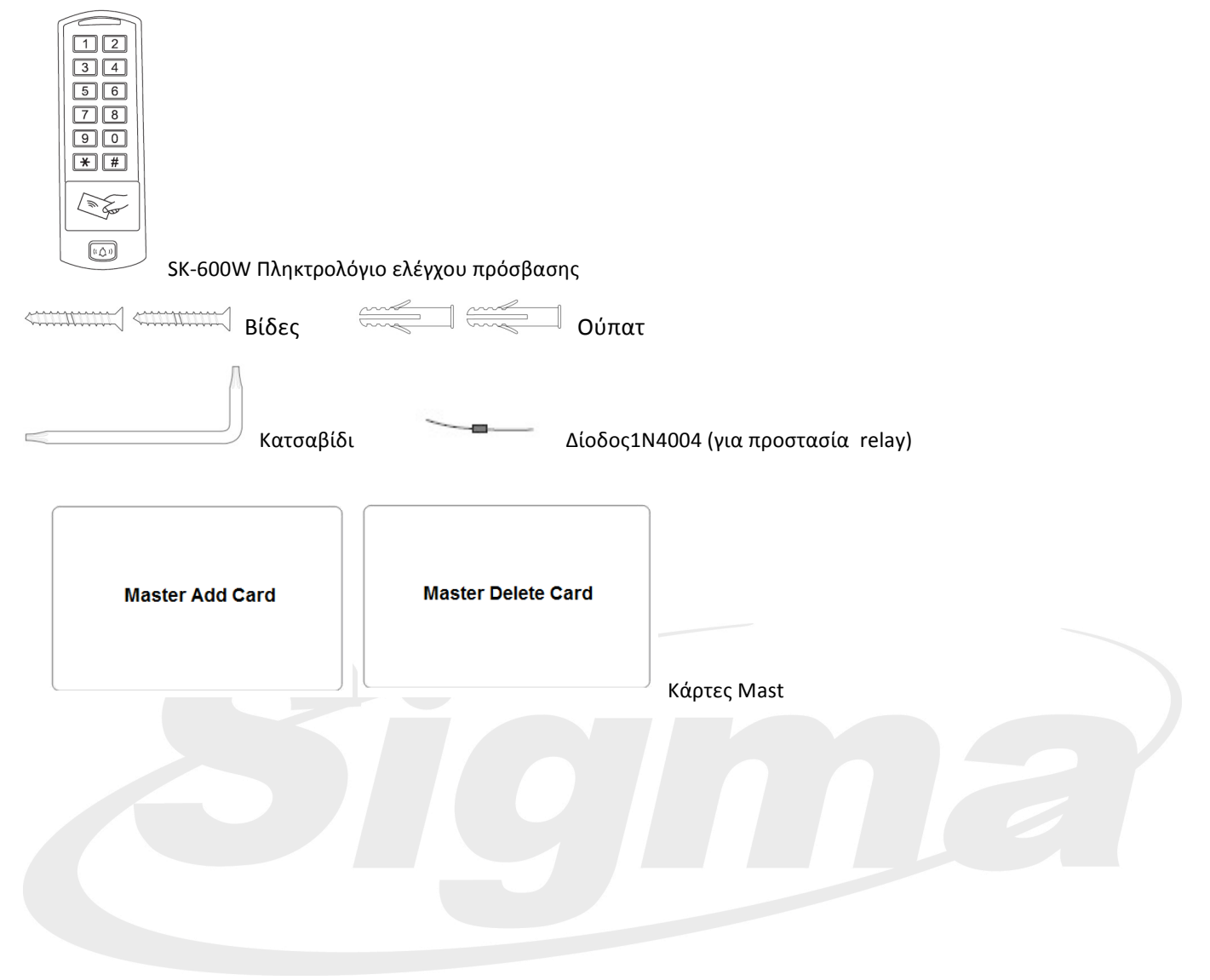

# **Εγκατάσταση**

- **-** Αφαιρέστε τη βάση της συσκευής
- l Ανοίξτε με τρυπάνι 2 οπές (A,C) στον τοίχο για τις βίδες και 1 για το καλώδιο
- l Εισάγετε τα ούπατ στις τρύπες για τις βίδες (A,C)
- **-** Βιδώστε τη βάση στον τοίχο με τις βίδες
- l Περάστε το καλώδιο μέσα από την οπή (B)
- **·** Τοποθετείστε τον αναγνώστη πάνω στη βάση.

# **Καλωδίωση**

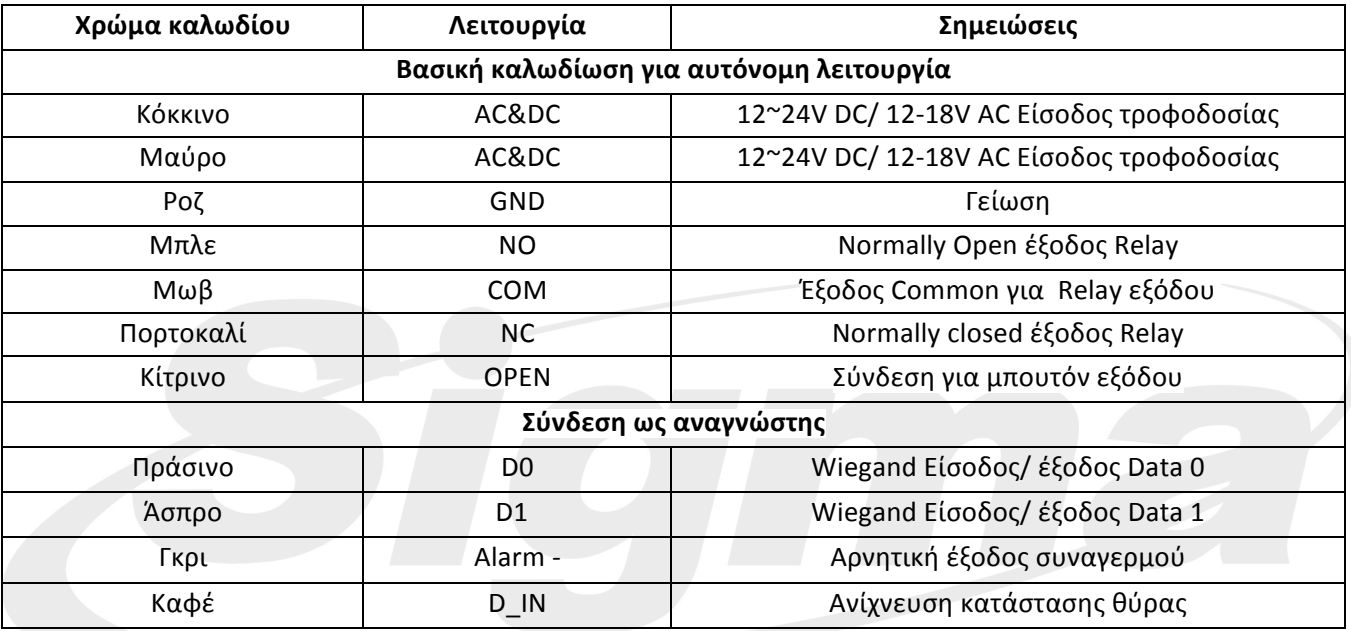

# **Διάγραμμα σύνδεσης**

Κοινό σταθεροποιημένο τροφοδοτικό

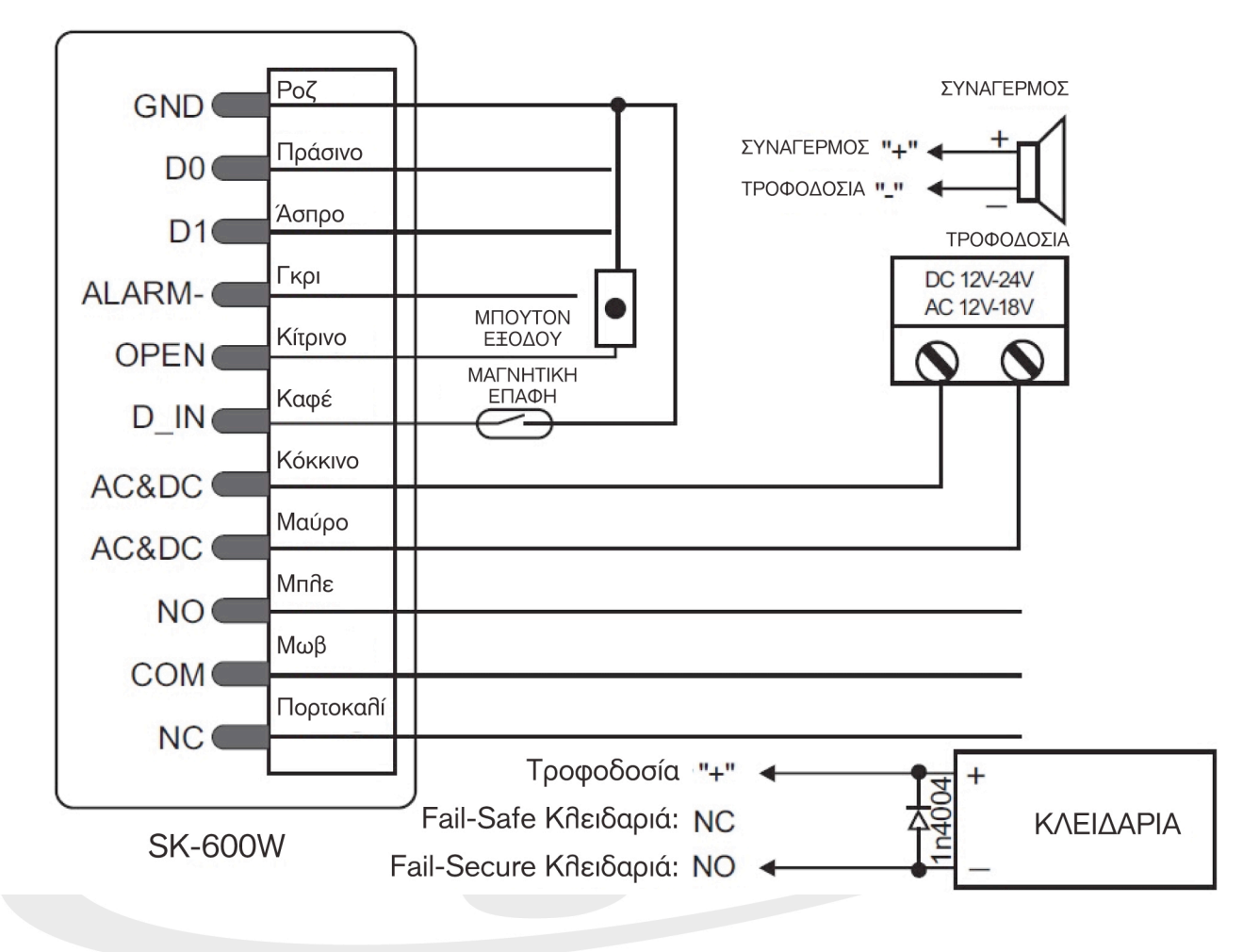

Προσοχή: Συνδέστε μία δίοδο 1N4004 όταν χρησιμοποιείτε κοινό τροφοδοτικό, για να προστατεύσετε τον αναγνώστη από βλάβη. (1N4004 περιλαμβάνεται στη συσκευασία)

Τροφοδοτικό συστήματος ελέγχου πρόσβασης:

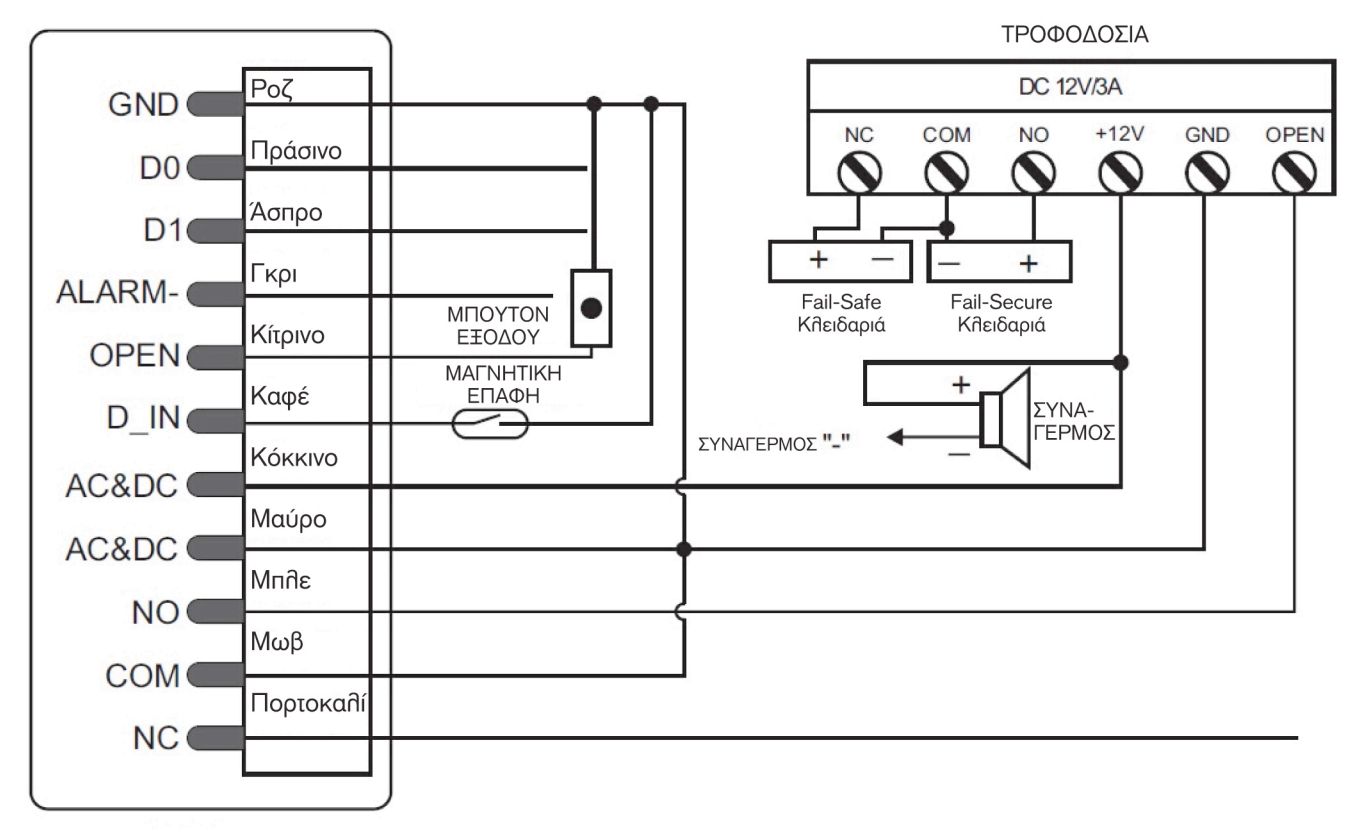

**SK-600W** 

# **Επαναφορά σε εργοστασιακό προγραμματισμό**

Για επαναφορά σε εργοστασιακό προγραμματισμό αποσυνδέστε την τροφοδοσία πιέστε και κρατήστε το πλήκτρο \* , και τροφοδοτείστε πάλι τον αναγνώστη. Μόλις αφήσετε το πλήκτρο \* θα ακουστούν 2 σύντομοι ήχοι και το LED θα ανάψει πορτοκαλί. Μετά θα πρέπει να προσεγγίσετε δύο οποιεσδήποτε κάρτες EM και το LED θα ανάψει κόκκινο . Από τις δύο EM κάρτες η πρώτη θα είναι Master κάρτα προσθήκης και η δεύτερη Master κάρτα διαγραφής.

**Σημείωση:** Μετά την επαναφορά σε εργοστασιακό προγραμματισμό τα δεδομένα χρηστών δεν διαγράφονται.

### **Συναγερμός Tamper**

Tο SK-600W διαθέτει ένα LDR (φωτοαντίσταση) ως συναγερμό tamper. Αν ο αναγνώστης παραβιασθεί θα ηχήσει συναγερμός tamper.

### **SK-600W Σύνδεση Κουδουνιού**

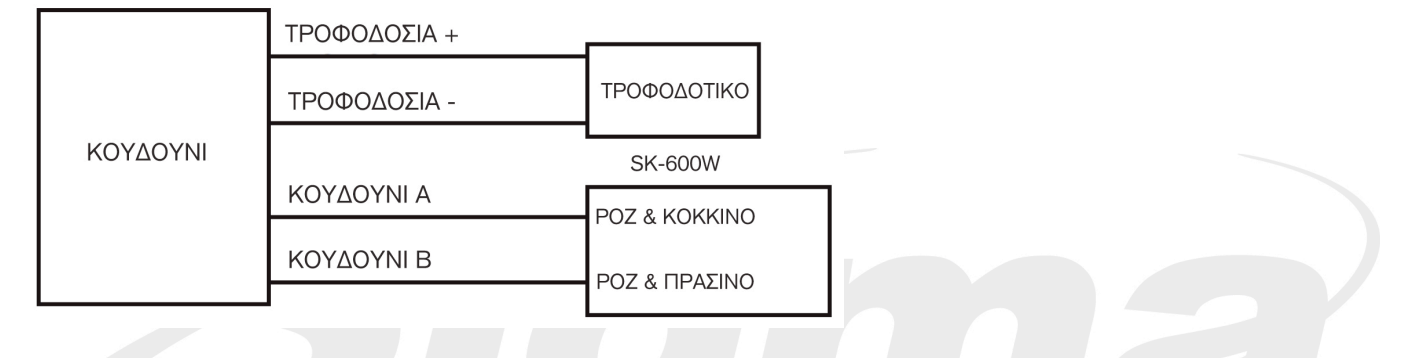

# **Ηχητικές και φωτεινές ενδείξεις**

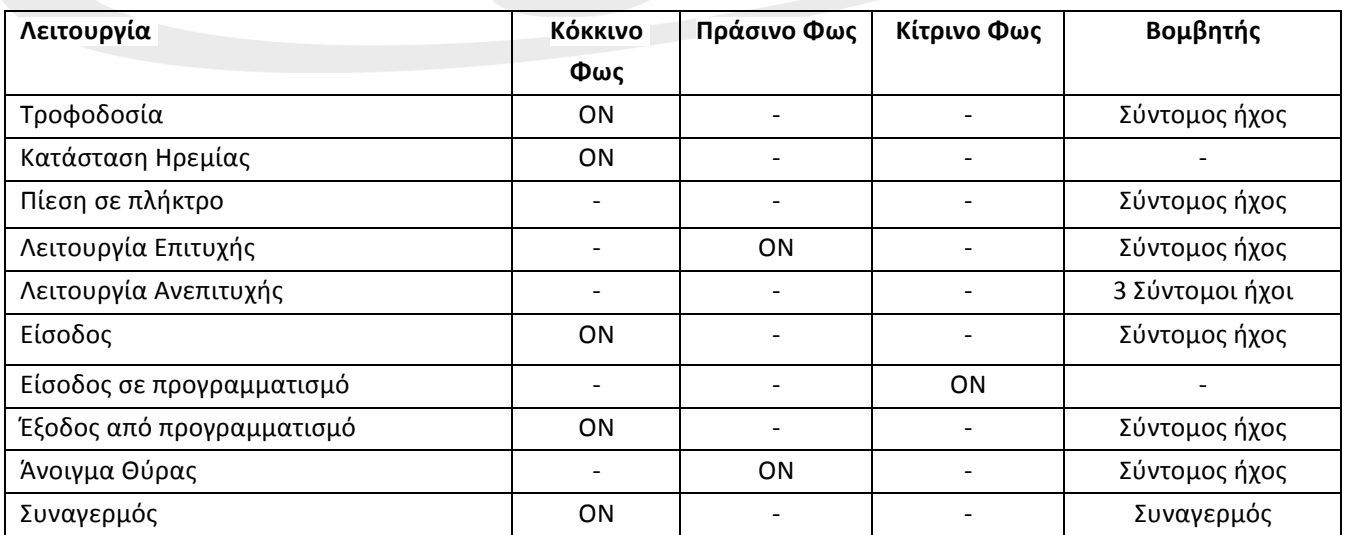

# **Αυτόνομη Λειτουργία**

1.1 Ρυθμίσεις Χρήστη

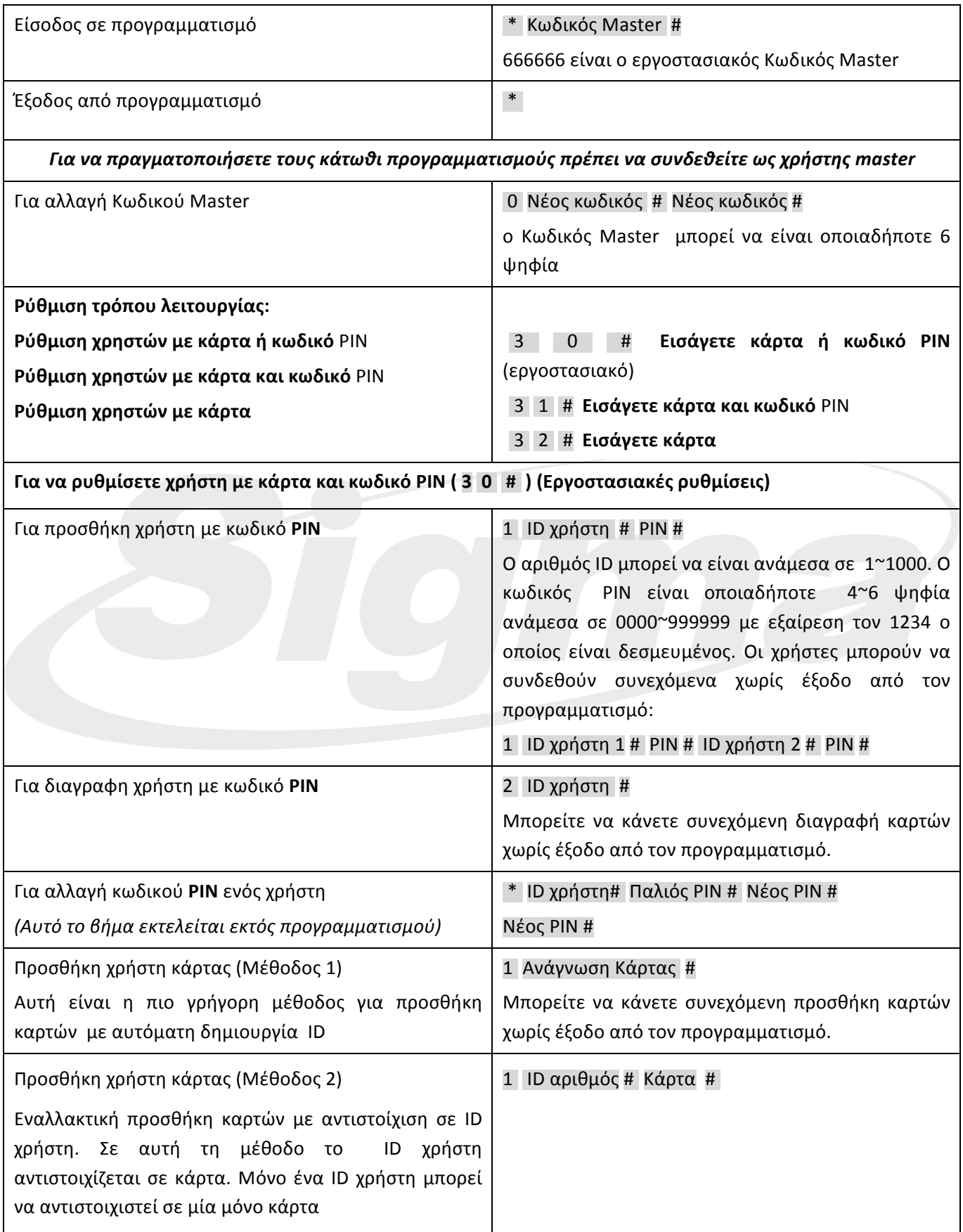

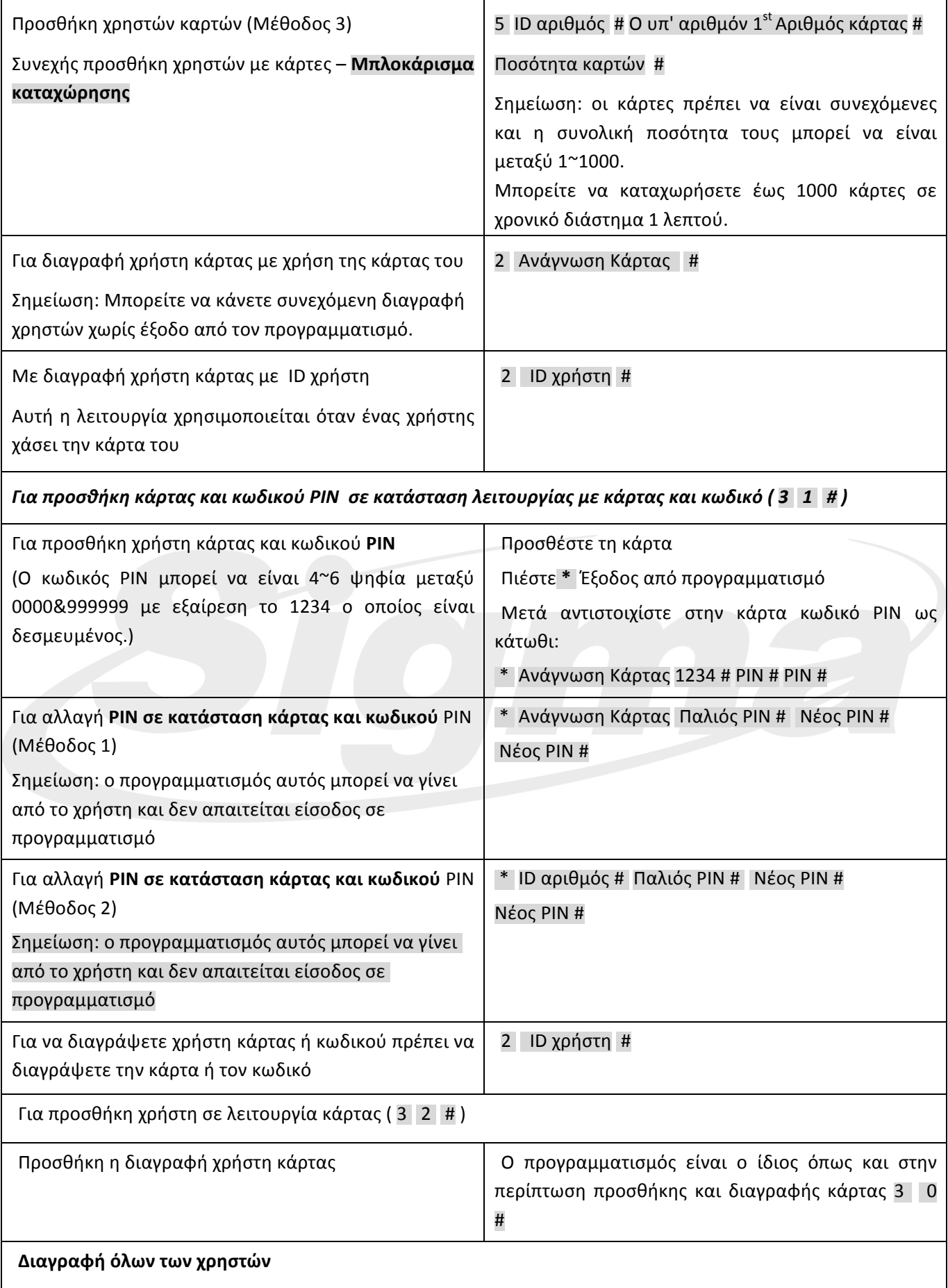

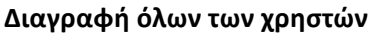

2 0000 #

Η λειτουργία αυτή είναι επικίνδυνη. Χρησιμοποιείστε την με προσοχή

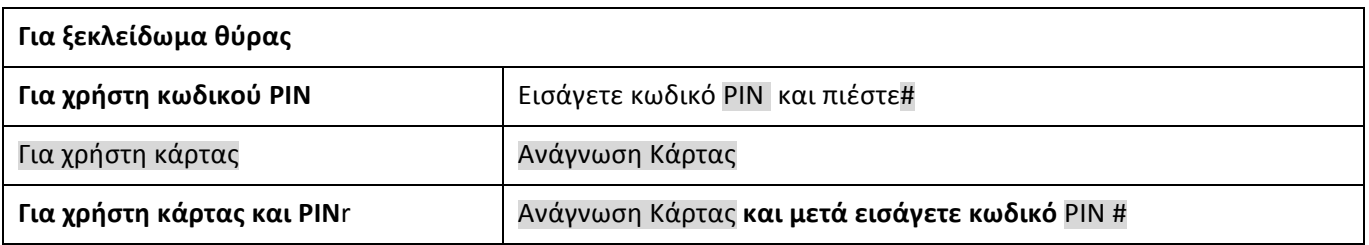

# **1.2 Χρήση Master κάρτας**

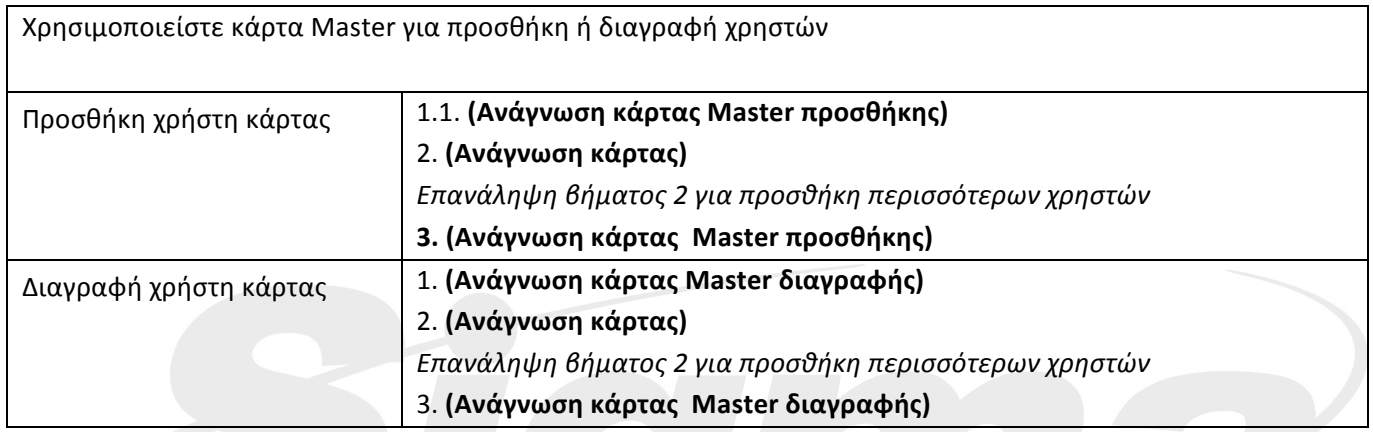

# **1.3 Ρυθμίσεις Relay (Δισταθής και μονοσταθής λειτουργία)**

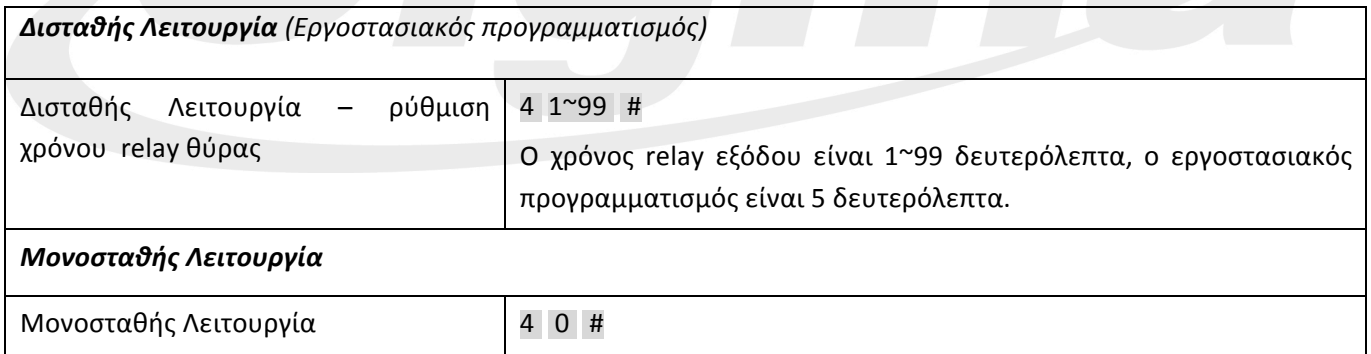

# **1.4 Ανίχνευση κατάστασης θύρας, ρύθμιση συναγερμού**

# **Ανίχνευση παραβίασης θύρας**

*Ειδοποίηση για παραμονή θύρας ανοιχτής για μεγάλο χρονικό διάστημα (DOTL)*. Χρησιμοποιείται σε συνδυασμό με μία μαγνητική επαφή ή με την ενσωματωμένη επαφή της μαγνητικής κλειδαριάς. Αν η θύρα δεν κλείσει μέσα σε 1 λεπτό ο ενσωματωμένος βομβητής θα ηχήσει για ένα λεπτό υπενθυμίζοντας ότι η θύρα έχει παραμείνει ανοικτή.

*Ειδοποίηση παραβίασης θύρας. Όταν χρησιμοποιηθεί με . Χρησιμοποιείται σε συνδυασμό με μία μαγνητική επαφή ή με την ενσωματωμένη επαφή της μαγνητικής κλειδαριάς. Αν η θύρα παραβιασθεί ο ενσωματωμένος βομβητής θα ηχήσει και η έξοδος συναγερμού θα ενεργοποιηθεί.* Η έξοδος συναγερμού έχει ρυθμιζόμενο χρόνο ενεργοποίησης από 1 ~3 λεπτά. Ο εργοστασιακός προγραμματισμός είναι 1 λεπτό.

Ακύρωση λειτουργίας ελέγχου 6 0 #

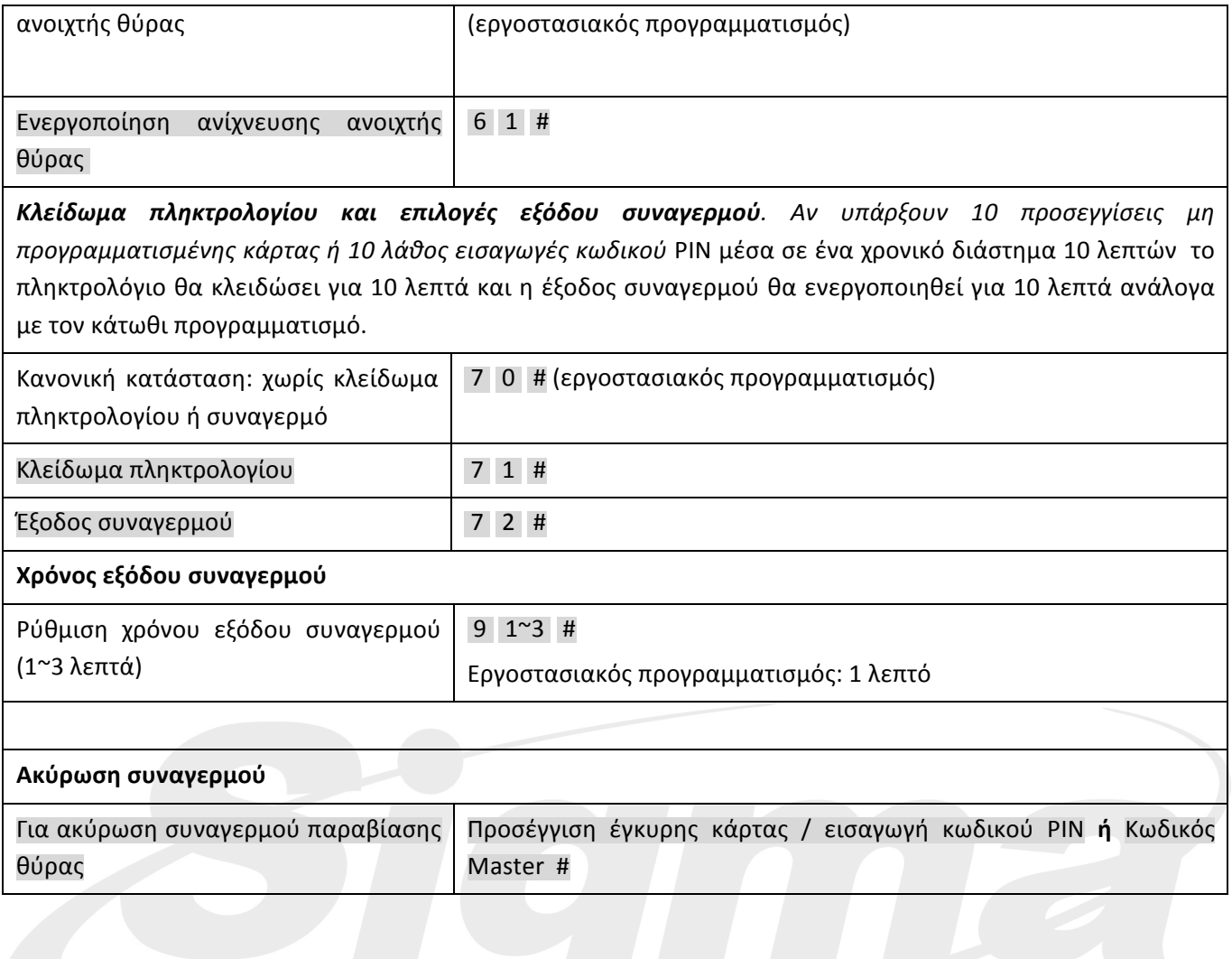

# **Λειτουργία Wiegand**

# **Λειτουργία ως αναγνώστης Wiegand**

Σε αυτή τη λειτουργία το SK-600W λειτουργεί ως αναγνώστης Wiegand 26bit και μπορεί να συνδεθεί σε οποιοδήποτε ελεγκτή υποστηρίζει αναγνώστες Wiegand 26 bit.

Διάγραμμα σύνδεσης

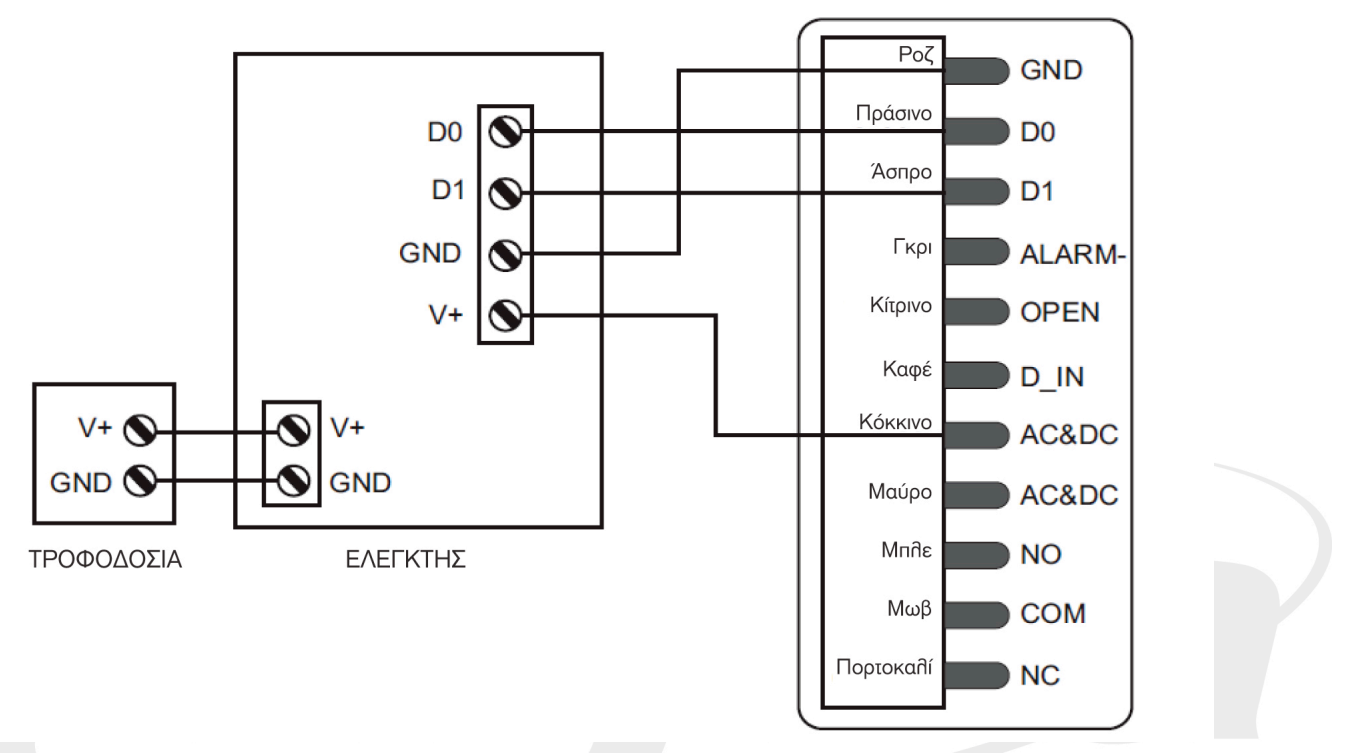

*Μορφή μετάδοσης:*

**Μετάδοση πληκτρολογίου:**

### **① Ο κωδικός εγκατάστασης του SK-600W είναι 0 (Εργοστασιακός προγραμματισμός: 0)**

Ο αναγνώστης θα μεταδώσει δεδομένα κωδικού PIN και όταν δεχθεί το τελευταίο ψηφίο (#) και εισάγετε Κωδικό PIN.

**Κωδικοποίηση:** Κωδικός PIN (οποιαδήποτε 4~6 ψηφία μεταξύ 0000~999999)

### **Παράδειγμα:**

Κωδικός PIN: 123456

Πιέστε123456 #,η έξοδος θα είναι: 00123456

### **② Ο κωδικός εγκατάστασης του SK-600W μπορεί να είναι μεταξύ 1~255**

Ο αναγνώστης θα μεταδώσει δεδομένα κωδικού PIN και όταν δεχθεί το τελευταίο ψηφίο (#) και εισάγετε Κωδικό PIN.

### **Παράδειγμα:**

Κωδικός PIN: 3456 Κωδικός εγκατάστασης: 5 Πιέστε 3456 #,η έξοδος θα είναι: 00503456

# **Ρύθμιση ID συσκευής**

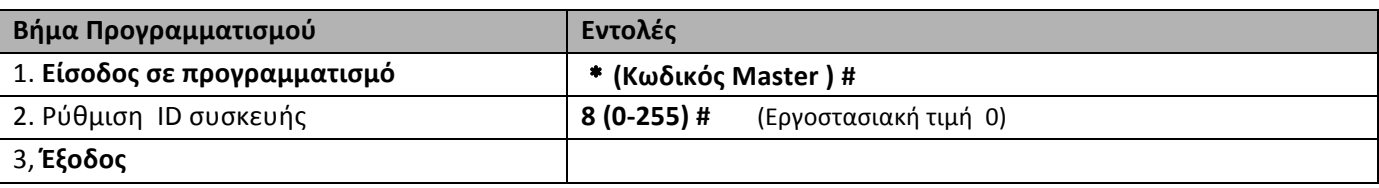

#### **Μετάδοση κάρτας προσέγγισης:**

Ο αναγνώστης θα μεταδώσει τα δεδομένα όταν προσεγγίσετε κάρτα.

**Τύπος:** Αριθμός κάρτας

(Σημείωση: είτε η κάρτα είναι προγραμματισμένη είτε όχι θα υπάρξει μετάδοση δεδομένων

# Λειτουργία ως ελεγκτής (Το SK-600W λειτουργεί ως ελεγκτής)

Το SK-600W υποστηρίζει είσοδο Wiegand 26 bit έτσι ώστε μία συσκευή Wiegand με έξοδο 26 bit μπορεί να συνδεθεί στους ακροδέκτες Wiegand του SK-600W. Είτε ένας αναγνώστης ID καρτών (125 KHz) είτε ένας αναγνώστης IC καρτών (13.56MHz) μπορεί να συνδεθεί στο SK-600W. Οι κάρτες θα καταχωρηθούν στον εξωτερικό αναγνώστη εκτός αν χρησιμοποιείτε εξωτερικό αναγνώστη EM. Σε αυτή την περίπτωση οι κάρτες μπορούν να καταχωρηθούν τόσο στον εξωτερικό αναγνώστη όσο και στο SK-600W.

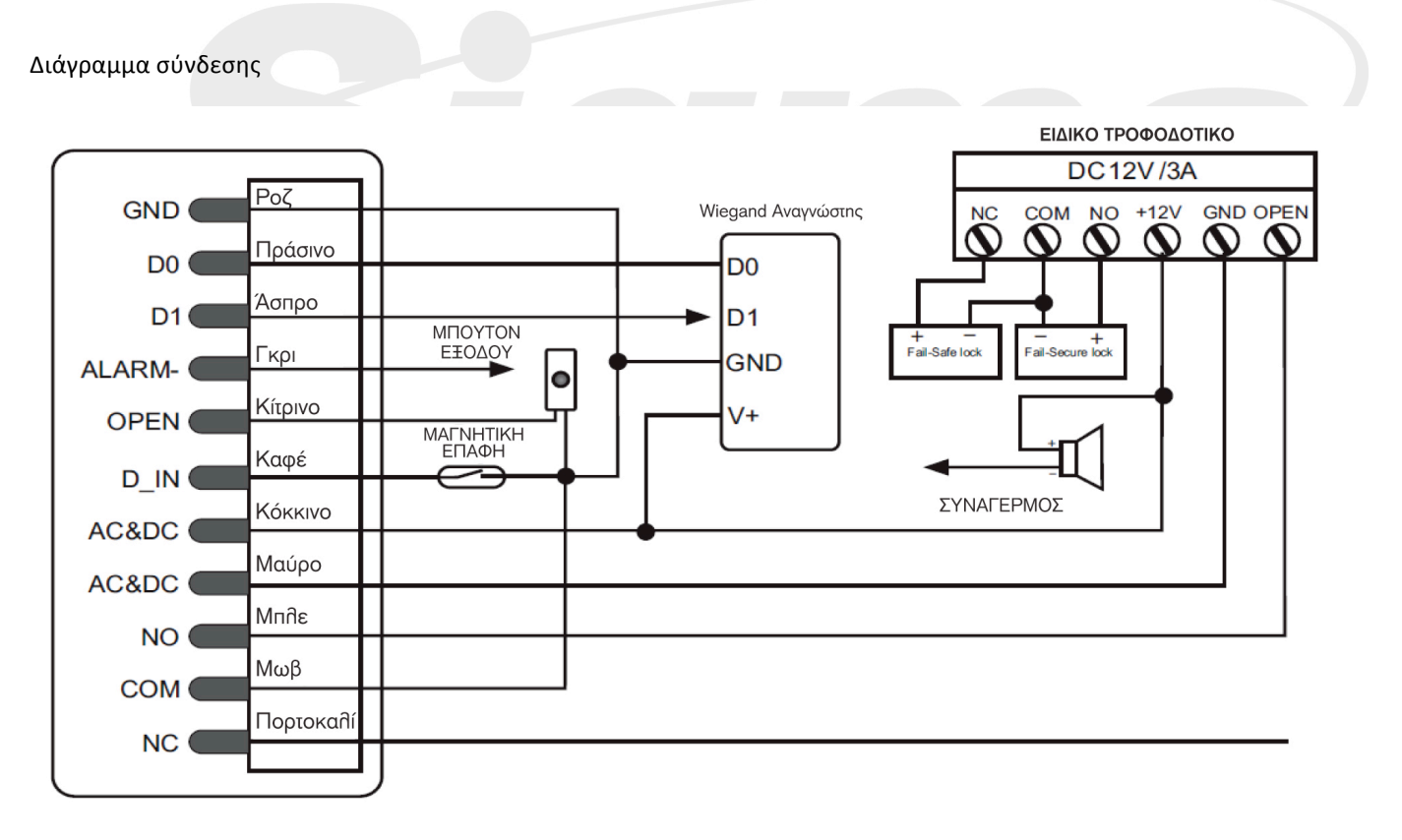

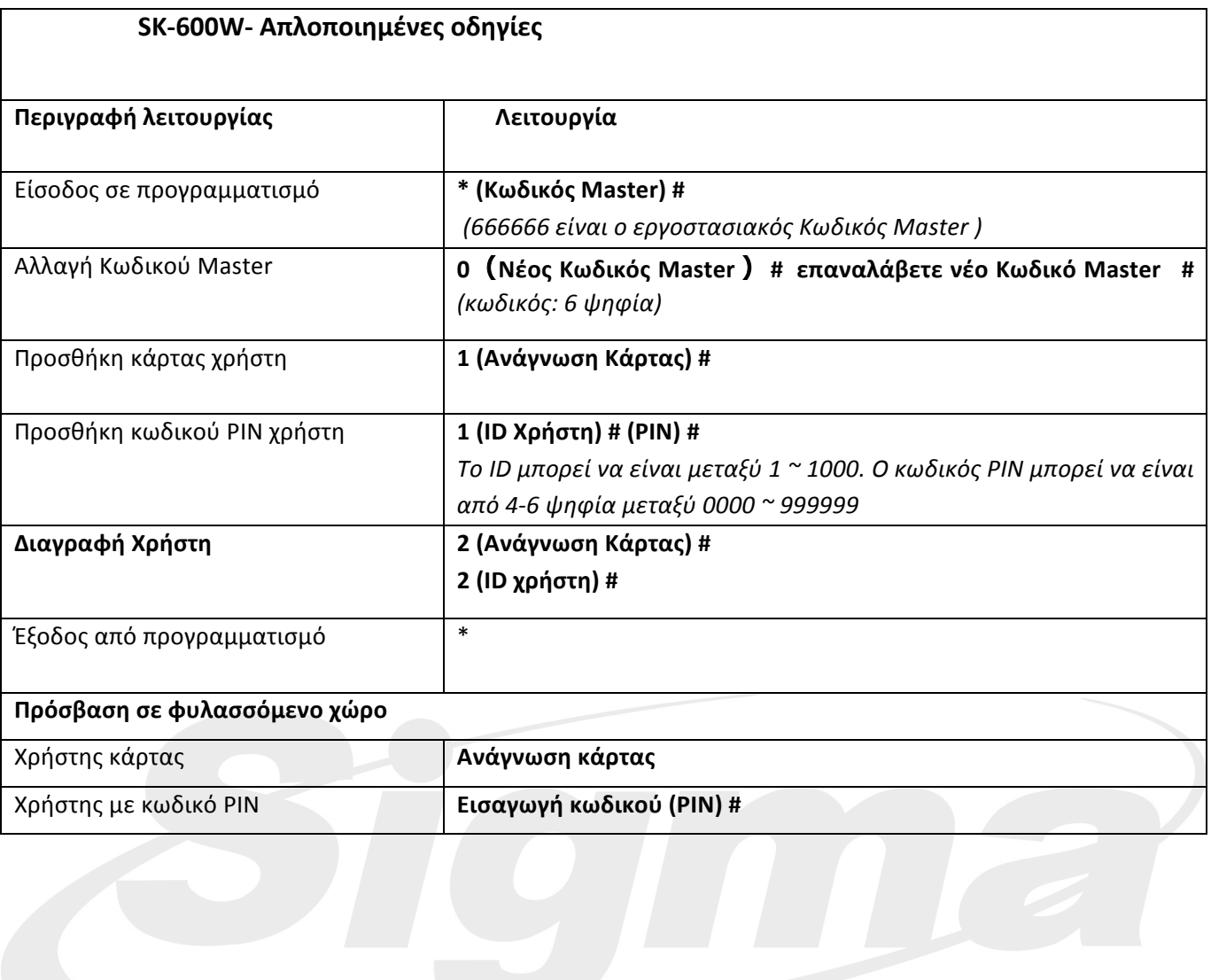